## SAP ABAP table EPIC ZBUKR MAP {company code map for ccb request sn}

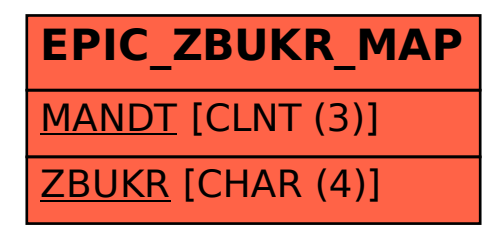